Approximating Noisy Nonlinear Oscillator Dynamics using Markov Chains CHRISTOPHER MOAKLER

# Nonlinear Oscillators

- ! Nonlinear oscillators can take many forms but one of the most commonly studied is that of the Duffing Oscillator.
- **In** The Duffing Oscillator is described by:
- $\ddot{x} + \delta \dot{x} + \alpha x + \beta x^3 = \gamma \cos(\omega t)$
- $\blacktriangleright$  The various parameters are
	- $\blacktriangleright$  x: displacement of the oscillator
	- $\triangleright$   $\delta$ : controls the degree of damping
	- $\triangleright$   $\alpha$ : controls the stiffness
	- $\blacktriangleright$   $\beta$ : controls the degree of non-linearity
	- $\blacktriangleright$   $\gamma$ : controls the amplitude of the driving force
	- $\blacktriangleright$   $\omega$ : the angular frequency of the driving force

# Duffing Equation with noise

- The Duffing equation models the behavior of a mass attached to a non-linear spring and linear dampener.
- $\blacktriangleright$  The system is also subject to a periodic driving force.
- ! We are interested in studying the Duffing equation with an added noise term.
- $\blacktriangleright$  That is,
- $\ddot{x} + \delta \dot{x} + \alpha x + \beta x^3 = \gamma \cos(\omega t) + \sqrt{\epsilon} \, dW$
- In general, we can not find exact solutions to the Duffing equation and instead we turn to numerical techniques.

# **Motivations**

- ! What makes these systems interesting?
- ▶ The Duffing equation can admit multiple attractors which are stable periodic orbits in the state space.
- ▶ Some interesting work done by a recent PhD from UMD, Lautaro Cilenti, explored these attractors and their applications to systems such as turbines and vibrational energy harvesters.

# Motivating Examples

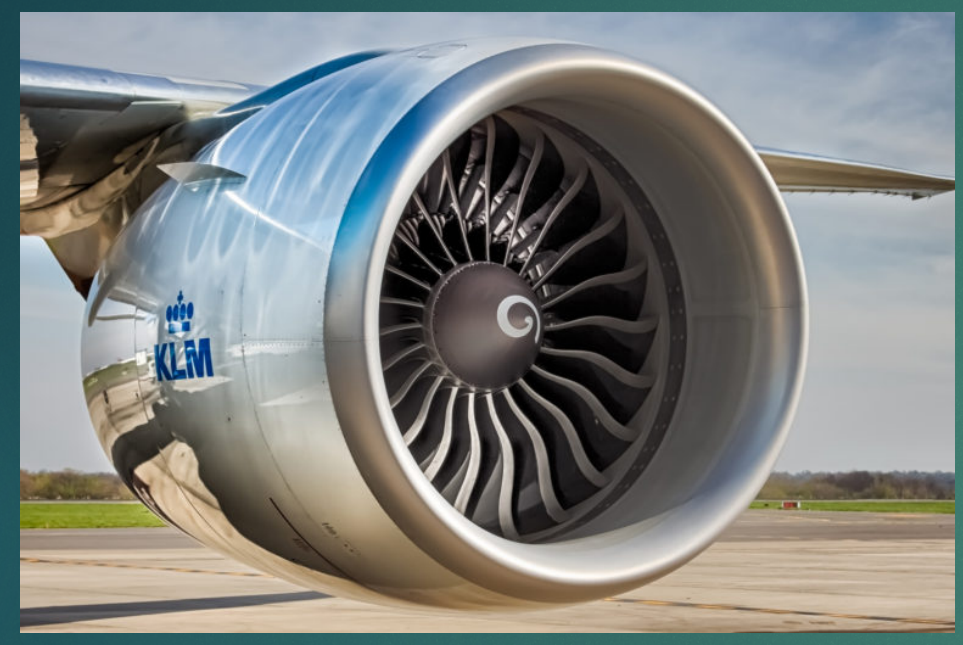

https://blog.klm.com/jet-engine-propulsion-the-comparison-ofpower-between-a-car-and-an-aircraft/

Turbines have circular arrays of blades that can be modeled as non-linear oscillators

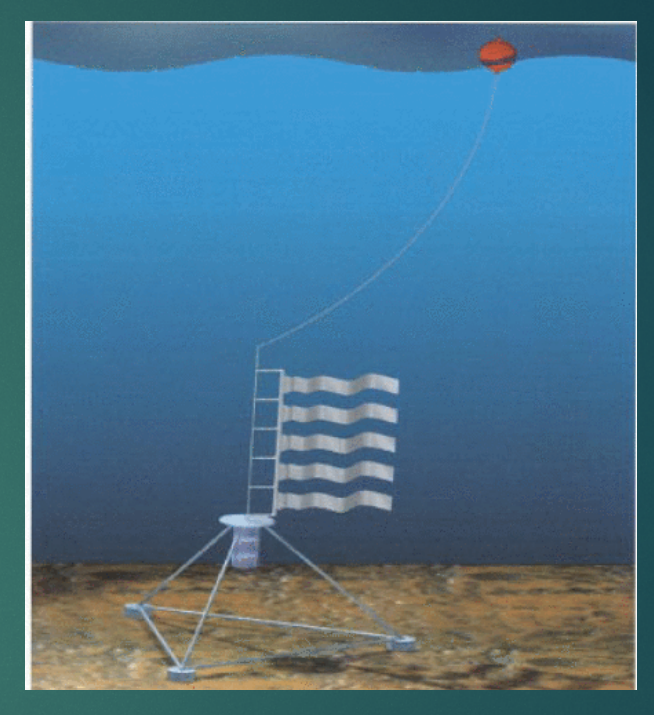

Taylor et al *The Energy Harvesting Eel: a small subsurface ocean/river power generator* 2001

#### Vibrational energy can be harvested in myriad ways.

# Controlling the Vibrations with Noise

- **E** Cilenti did very interesting work looking at coupled non-linear oscillators in a circular array.
- **If the anti-on-** These oscillators are coupled through the base that connects them.

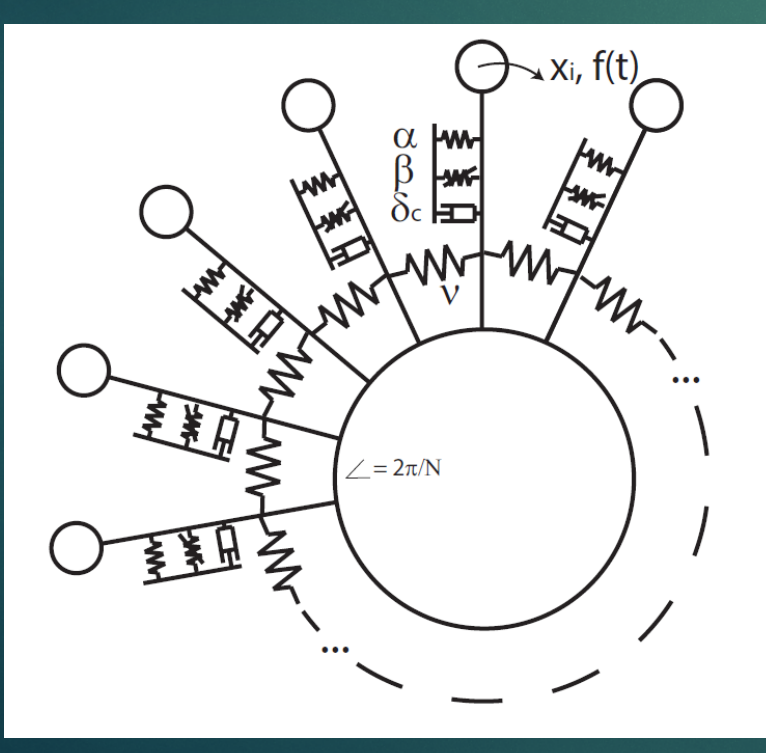

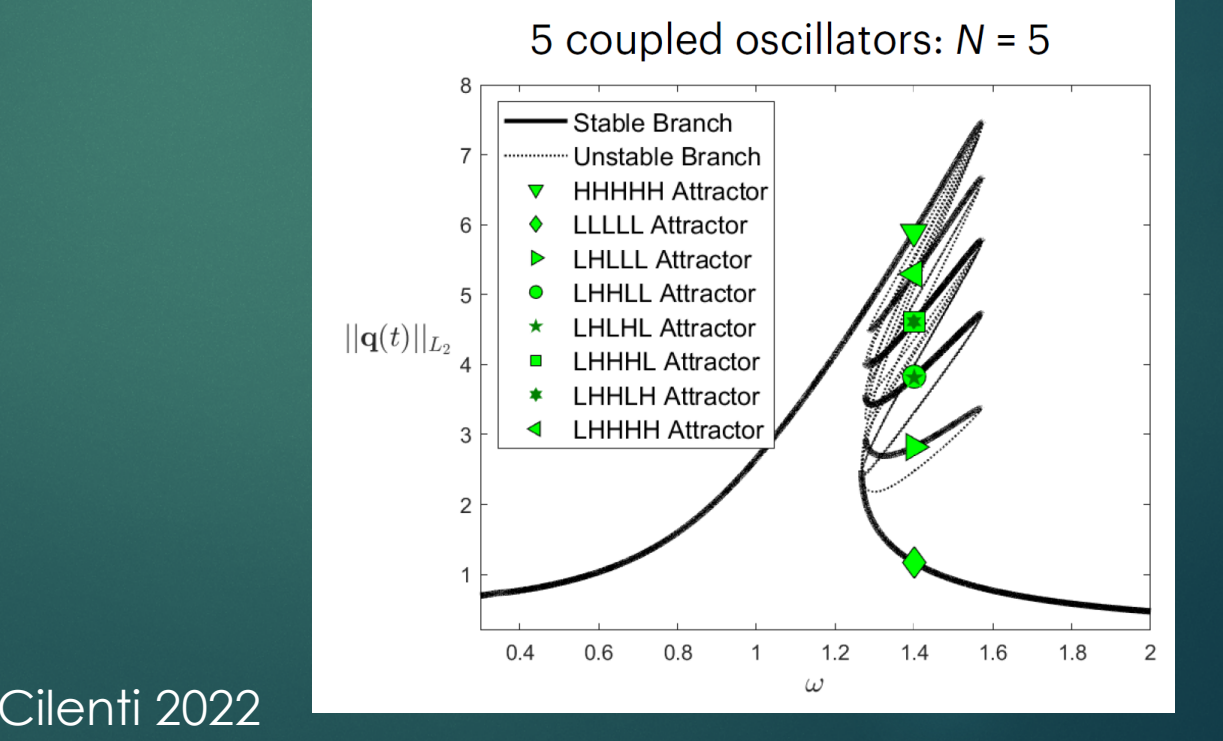

# Controlling the Vibrations with Noise

- $\blacktriangleright$  The most probable escape paths between oscillators were found using a combination of large deviation theory, optimal control theory, and Floquet theory.
- $\blacktriangleright$  Cilenti was successful in determining the most probable escape paths and quasipotential barriers using this approach for single oscillators as well as 2, 3, and 5 coupled oscillators.
- $\blacktriangleright$  He was unable to determine the escape rate which is something we're interested in finding.

## Analogue Markov Chain Approach

- $\blacktriangleright$  The approach we're taking is to model the process with an analogue Markov chain proposed originally by Lorenz.
- ! The analogue Markov chain approach discretizes the phase space into sets of distinct states.
- $\blacktriangleright$  The transition probability between these states is then approximated.
- ! With this transition probability matrix, we can calculate the committor function.
- ▶ A proof-of-concept for this approach was undertaken by Daniel Yuan during the REU last year at UMD.

#### Brief Review of Markov Chains

- **Professor Cameron went over Markov Chains with you previously, but** I'll do a quick review.
- **First, what is a Markov Chain or Markov Process?**
- ! A Markov Process is a sequence of events where the probability of each event depends only on the current state.
- ▶ What is an example of a Markov Process?
- **In Flipping a coin, rolling a dice, roulette, etc.**
- **Independent** have "memory"
- ! What are examples that are NOT Markovian?

## Random Walk

- ! A common example of a Markov Process is that of a "random walk".
- ! At each time step, you randomly choose a direction to take your next step in.
- ! When I was taught this, we called it a drunkard's walk and answered questions like, "Will the drunk find it home from the bar?"
- I The drunk takes each step randomly without remembering where they were.
- ! You can study this in 1-, 2-, 3-, or even more dimensions if you like!

# Markov Transition Probability Matrix

- $\blacktriangleright$  It can be convenient to represent the probabilities of going from one state to another with a matrix.
- ▶ Let's construct one for this process.
- ▶ How many states are there?
- ▶ How large of a matrix will we need?
- ▶ What are the values of each matrix element.

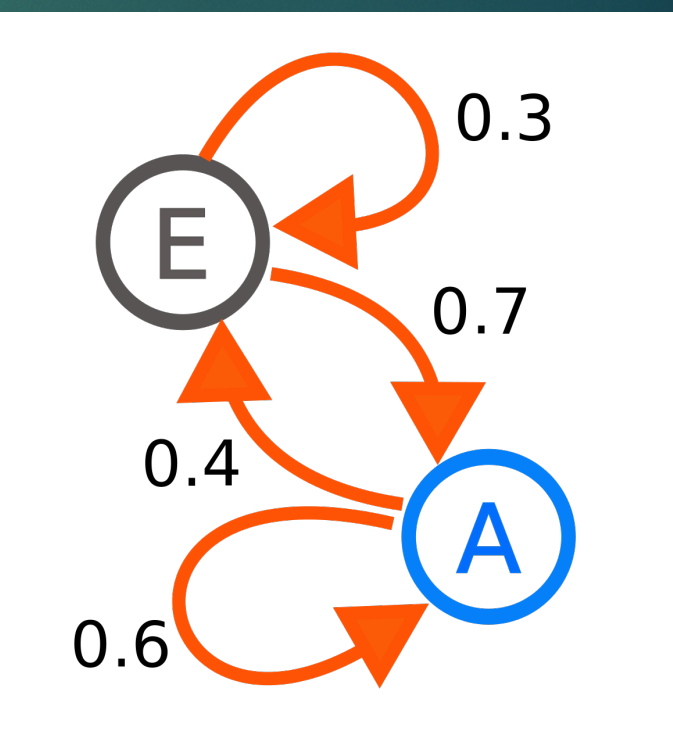

#### A More Complex Example

 $\blacktriangleright$  Let's try it for this example,

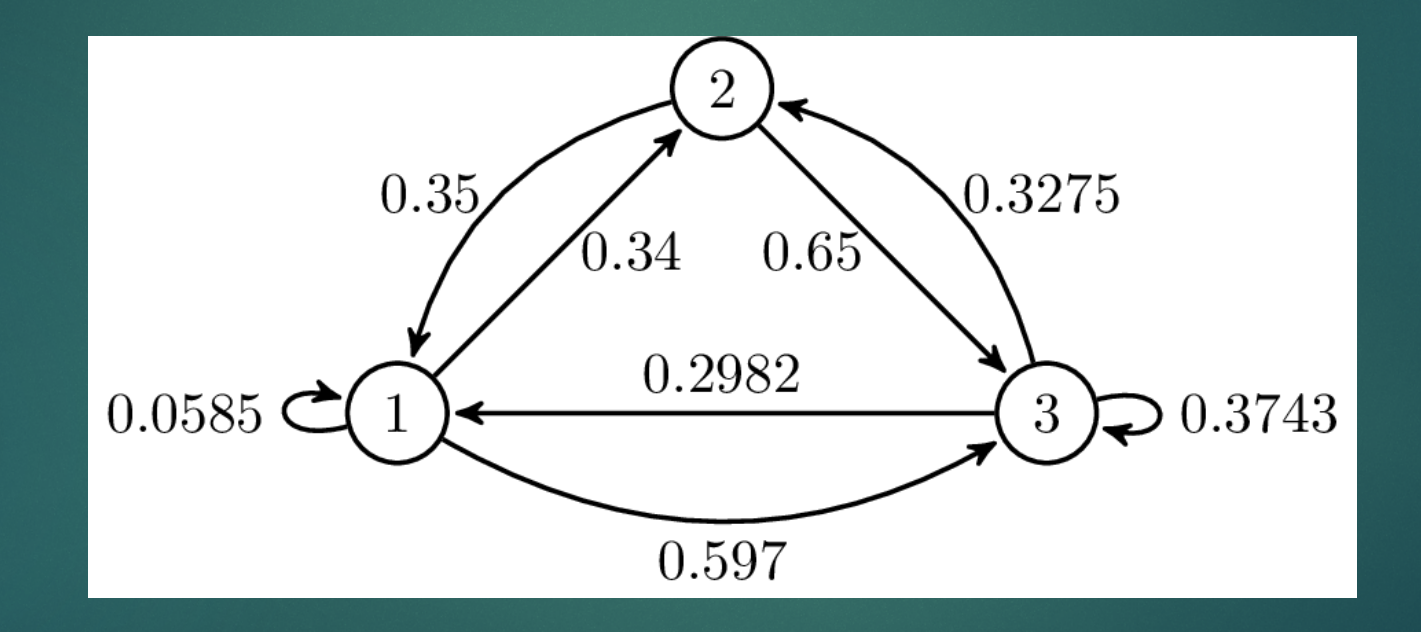

# How to determine the Markov **Matrix**

- $\blacktriangleright$  To construct the Markov Transition Matrix, we follow a series of steps
- 1. Generate the Point Cloud
	- We generate a point cloud that samples the transition the pathway and the are around the attractors
- 2. From the point cloud, we simulate trajectories for one period.
	- We launch a large number of trajectories and track where they begin and end.
- 3. We identify which states in the point cloud are closest to the end of the trajectories and consider them to have ended there instead.
- 4. We form a transition probability matrix from this data.

## Generating the Point Cloud

- $\blacktriangleright$  To generate the point cloud, we run two very long trajectories (~1000+ periods) originating from the two attractors.
- ▶ You can run these trajectories at a given noise value to sample the space that the system is likely to encounter.
- ! However, you get pretty awful point clouds in this way.

#### The Basins from Cilenti's Work

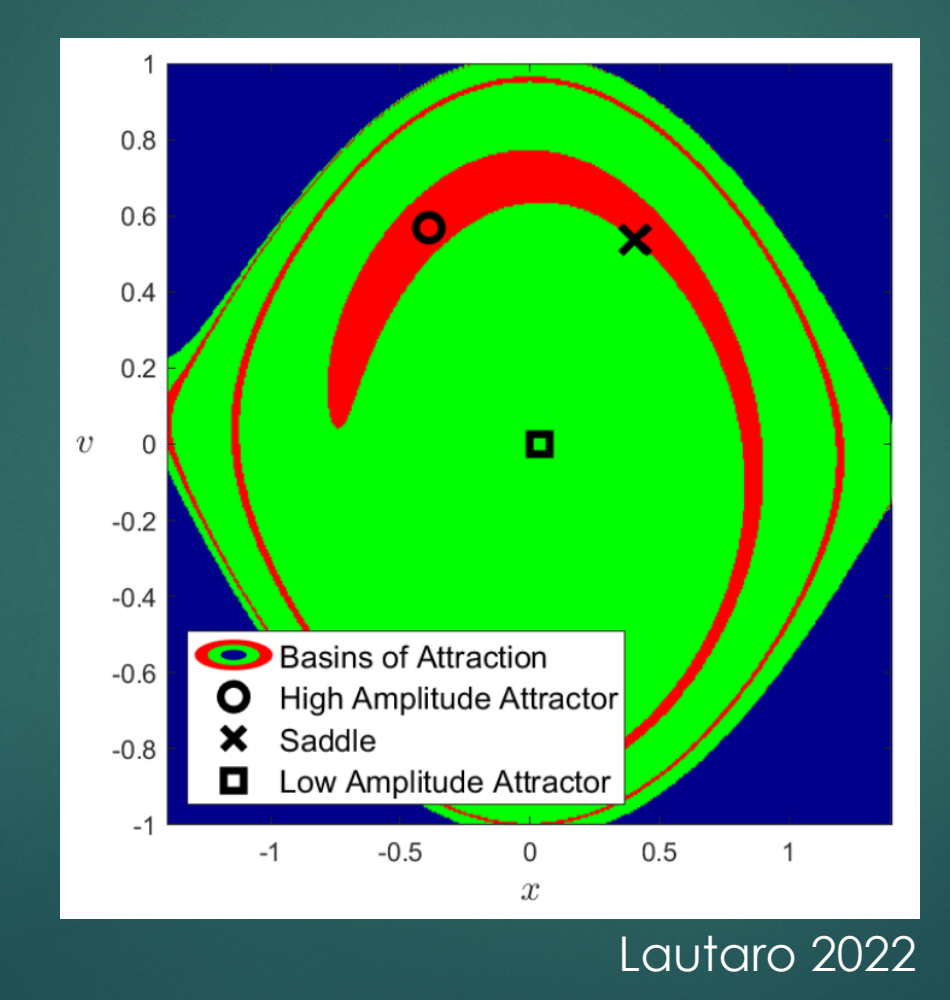

The Blue region is an unstable basin that explodes to infinity.

## A Bad Point Cloud

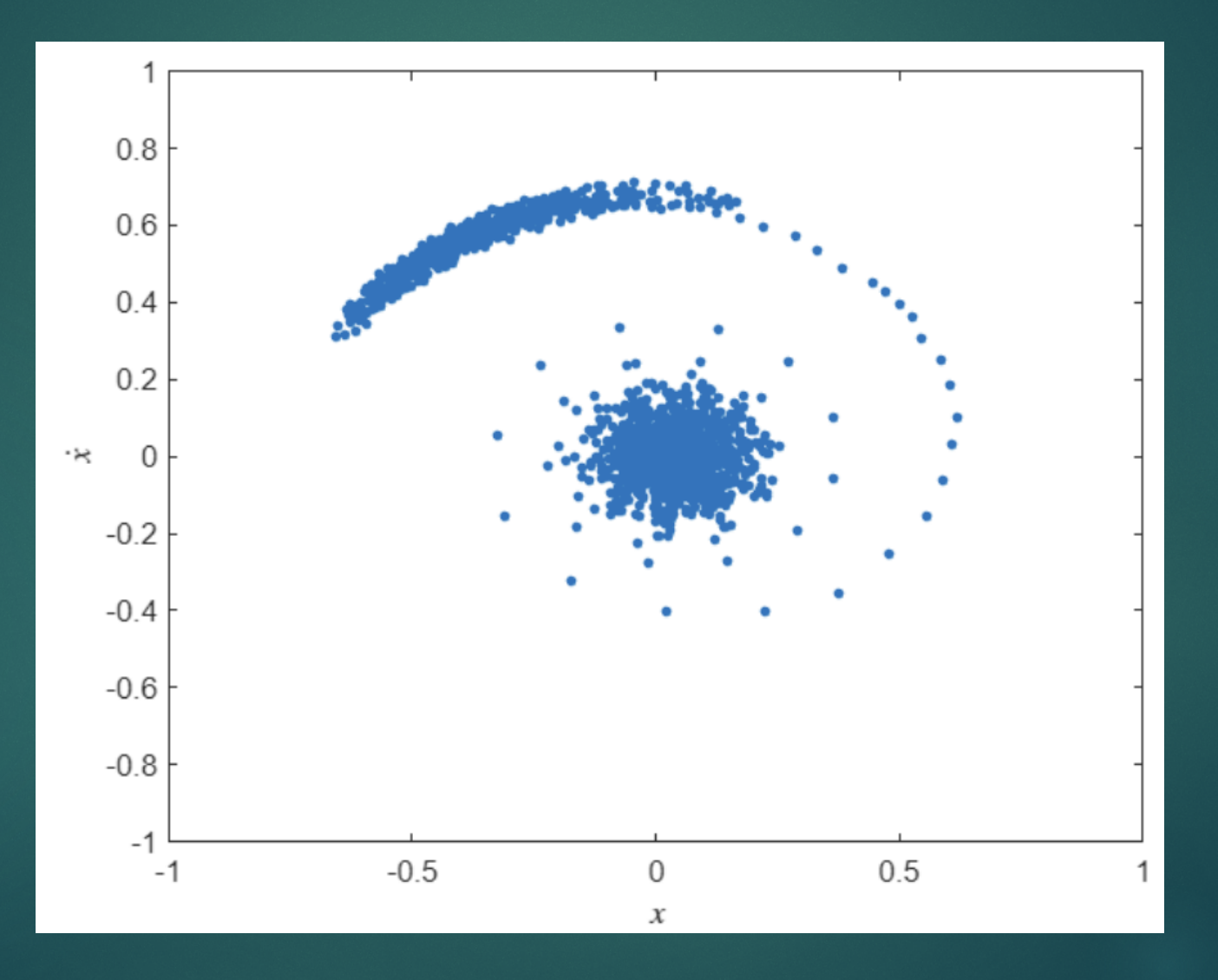

# Basic Sampling

- ! That "basic sampling" does a very poor job of sampling the space between the basins.
- International the high amplitude attractor with a relatively small basin.
- Inte trajectory quickly leaves that basin and moves into the low amplitude attractor's basin.
- $\blacktriangleright$  However, the path that the system takes in that region is where a lot of the important dynamics are taking place!
- $\blacktriangleright$  We want to sample that better.
- **In How can we do that?**
- What does it even mean to "sample better"?

# Enhanced Sampling

- $\blacktriangleright$  In the study of rare events, getting a good sample is essentially the whole ball game.
- ▶ Getting a good sample is... nontrivial.
- **Indeed Since rare events are so rare, it can take a long time to see them** occur.
- **Typically, we want to see them occur frequently so we can get a** large number of samples.
- **If** there are a whole host of "enhanced sampling" methods.
- ! Some of these simply "raise the temperature" of the simulation.
- Internal that There are a lot of different methods that I won't go into.

## **Metadynamics**

- $\blacktriangleright$  Metadynamics is one of the more popular enhanced sampling approaches.
- $\blacktriangleright$  In metadynamics, you keep track of where the system has been during the trajectory and periodically add a bias to push it away from where it's been.
- ! For example, if the trajectory has spent the past 100 time steps around the origin, we add a bump there to push the system away.
- ! After another 100 timesteps, maybe the system is around (1,0), so we add another bump there.
- ! Over a long time, we add many bumps and sample the space in harder to reach areas.
- I think about it as adding dirt to the Grand Canyon.
	- ! Add enough little dirt piles and you can just walk out of the Grand Canyon.
	- $\blacktriangleright$  The park rangers will not like this though...

# Point cloud

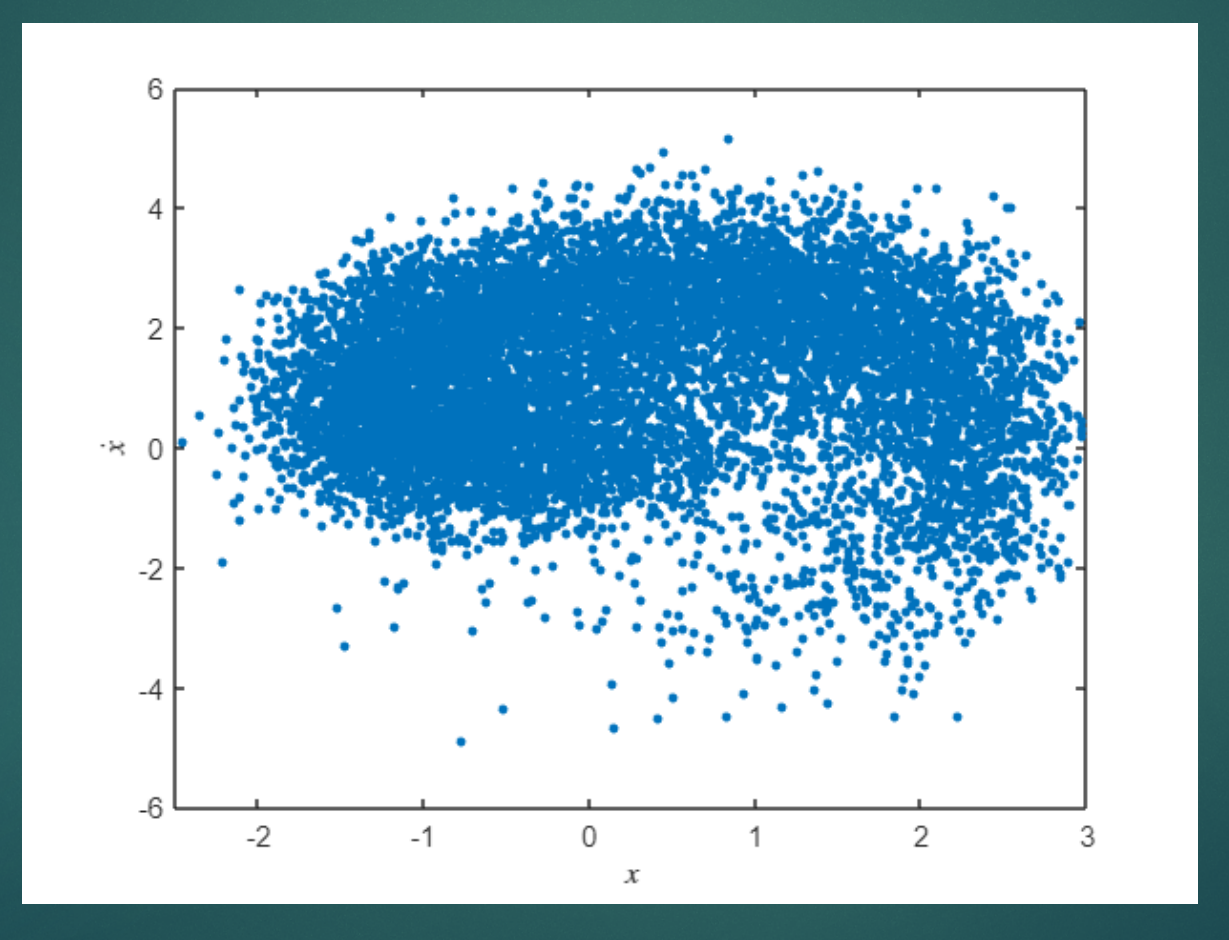

# Spatially Rarefy the States

- $\blacktriangleright$  That picture on the previous point is a bit of a lie.
- ! When you run the metadynamics sampling, you get a LOT of states.
- $\blacktriangleright$  It's basically a solid blob.
- ! That's a bit too many points for what we need so we "rarefy" the states.
	- ▶ Rarefy as in make more rare.
- $\blacktriangleright$  The way we do this is by removing points that are close to other points.
	- **If there's more to it than just this but I'll come back to it.**

# How to determine the Markov **Matrix**

- $\blacktriangleright$  To construct the Markov Transition Matrix, we follow a series of steps
	- Generate the Point Cloud
		- We generate a point cloud that samples the transition the pathway and the are around the attractors
- 2. From the point cloud, we simulate trajectories for one period.
	- We launch a large number of trajectories and track where they begin and end.
- 3. We identify which states in the point cloud are closest to the end of the trajectories and consider them to have ended there instead.
- 4. We form a transition probability matrix from this data.

#### Trajectories from the Point Cloud

- ▶ Now that we have a discretized space to work with, we need to know how likely we are to move from one state to another.
- $\blacktriangleright$  To determine this, we launch many trajectories from each point in the point cloud for a single period.
- In the end points of these trajectories are tracked.
- ! However, not all the end points will lie in our discretized space.
- $\triangleright$  So, we simply identify the point in the point cloud closest to the end point of these trajectories and consider the trajectory to have ended there.

# Transition Probability

- ! We now have data on where trajectories end for all the points in the point cloud.
- $\blacktriangleright$  We can use this to form a transition probability from state i to state j.
- ! All these transition probabilities taken together form a transition probability matrix that fully describe the stochastic process.
- **Indelary in the set matrices are really quite large.** 
	- $\blacktriangleright$  ~50,000 x 50,000
- $\blacktriangleright$  How big is this in memory?
- $\blacktriangleright$  How do we store this in memory?!

# Sparse Matrices

- $\blacktriangleright$  The transition matrix turns out to be a very sparse matrix.
- That is, most of the elements are 0.
- In This is an example of a transition matrix we work with.
- It's got about 4% of elements that are nonzero.
- $\blacktriangleright$  Matlab has built in functionality to handle sparse matrices.
- **For example, you can use spalloc to allocate the** storage for a sparse matrix.
- **Matlab will also speed up various operations involving** sparse matrices.

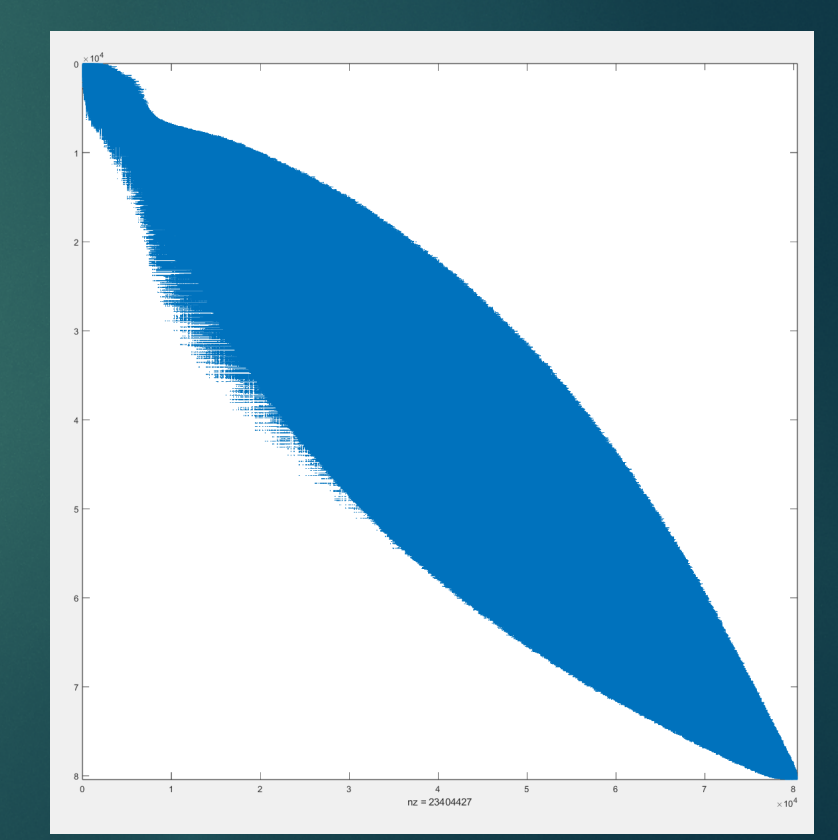

# Strongly Connected Component

- ! We additionally only want a point cloud that is "Strongly connected"
- $\blacktriangleright$  That is, we want a collection of points such that you can go from any point to any other point.
- ▶ You may have to pass through many other points, we do not have any disconnected components.
- $\blacktriangleright$  This is a non-trivial problem.
- ! We use Matlab's built in conncomp function to find the connected components.
- If uses a depth first search to look through all the connections between points.

## Spatially Rarefy the States

- **EXE** Returning to my point from before about spatially rarefying the states.
- ▶ We have a lot of states that are essentially sitting atop one another.
- ! We don't want that, it's a waste of compute power and memory.
- ▶ So, we coarsen the set!
- ▶ We look at the eigenvalues of the P matrix.
- $\blacktriangleright$  This tells us which states can be used to represent the entire network efficiently.

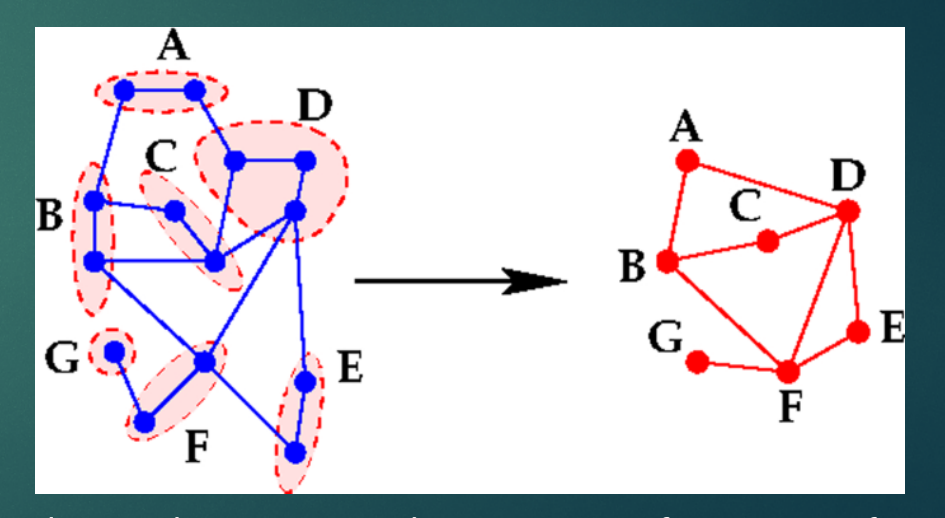

Chen, J., Saad, Y. & Zhang, Z. Graph coarsening: from scientific computing to machine learning. *SeMA* **79**, 187–223 (2022). https:// doi.org/10.1007/s40324-021-00282-x

# How to determine the Markov **Matrix**

- $\blacktriangleright$  To construct the Markov Transition Matrix, we follow a series of steps
	- Generate the Point Cloud
		- We generate a point cloud that samples the transition the pathway and the are around the attractors
- From the point cloud, we simulate trajectories for one period.
	- We launch a large number of trajectories and track where they begin and end.
- 3. We identify which states in the point cloud are closest to the end of the trajectories and consider them to have ended there instead.
- 4. We form a transition probability matrix from this data.

# Markov Chain Theorem and Probability Distributions

- ! With the transition matrix we can start to determine some interesting things about the matrix.
- $\blacktriangleright$  If we start with a given state, we can use the transition matrix to determine the probability of being in a different state at the next time step.

 $x(t + 1) = x(t) * P$ 

▶ You can continue acting the matrix on the state vector to determine the probability at any point in time.

 $x(t) = x(0) * P^t$ 

 $\blacktriangleright$  The  $i^{th}$  vector component of  $x(t)$  is the probability that the system will be in the  $i^{th}$  state at that time.

# Steady State Probability Distribution

- We can determine the steady state probability distribution by finding the state vector that is unchanged when acted upon by the matrix P.
- Inat is the vector  $\pi$  such that,
- $\pi = \pi P$
- $\blacktriangleright$  How do we solve for  $\pi$  in this case?
- In This is just an eigenvector problem.
- ! Google used to use a similar approach to rank their search results.
	- ▶ Google PageRank if you want some more details.

# Transition Path Theory

 $\blacktriangleright$  Transition path theory is an extension of transition state theory.

- $\blacktriangleright$  Transition state theory is used to determine the rates of chemical reactions.
	- $\triangleright$  Or at least try to explain them.
- ▶ You may be familiar with the Arrhenius Equation.

 $k = Ae^{-\frac{E_a}{RT}}$ 

Here, k is the rate constant, T is the temperature, A is the preexponential factor,  $E_a$  is the activation energy of the reaction, and R is the gas constant.

! Transition Path Theory is a more powerful formalism that allows us to talk more about the statistics of these transitions.

#### Transition Path Theory contd

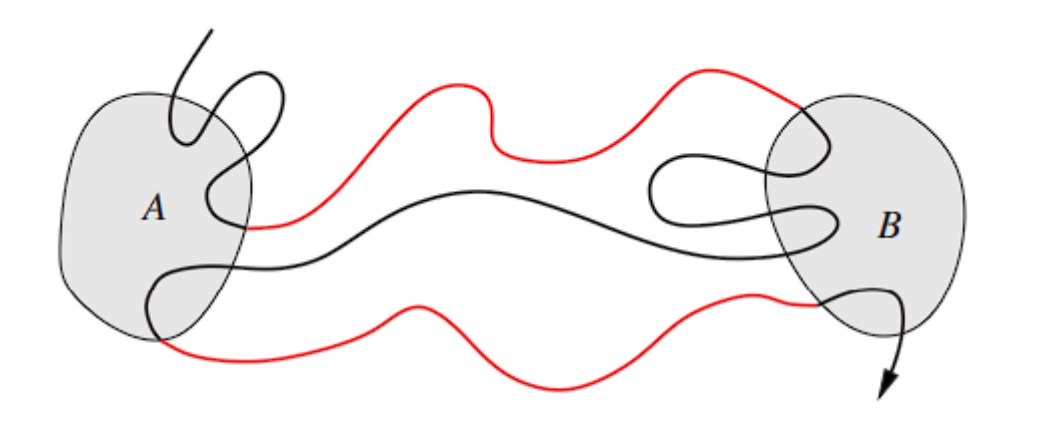

Fig. 1. Schematic representation of the reactant state  $A$ , the product state  $B$ , a piece of an equilibrium trajectory (shown in black) and the two reactive trajectories along it (shown in light gray)

Eric Vanden-Eijnden Transition Path Theory, Lect. Notes Phys. 703, 453–493 (2006)

- ! In transition state theory we talk about a state space S and two subsets of that space.
- A can be thought of as the reactants state.
- B can be thought of as the product state.

# The Committor Function

- One of the most powerful aspects of the TPT formalism is the committor function.
- $\blacktriangleright$  The committor function describes the transition process very broadly.
- $\blacktriangleright$  There are technically two types of committor that we typically define:
	- $\blacktriangleright$   $q^+(x)$ : The forward committor is the probability that, if you start at the state  $x$ ,  $x(t)$  will proceed to  $B$  before returning to  $A.$
	- ►  $q^-(x)$ : The backward committor is the probability that  $x(t)$  was last at instead of  $B$ .

# Reactive Trajectories

- There are a lot of other parameters we can determine using the TPT formalism.
- Before we do, let's quickly define a "reactive reajectory"
- A reactive trajectory is a trajectory that is going from A to B without returning to A.

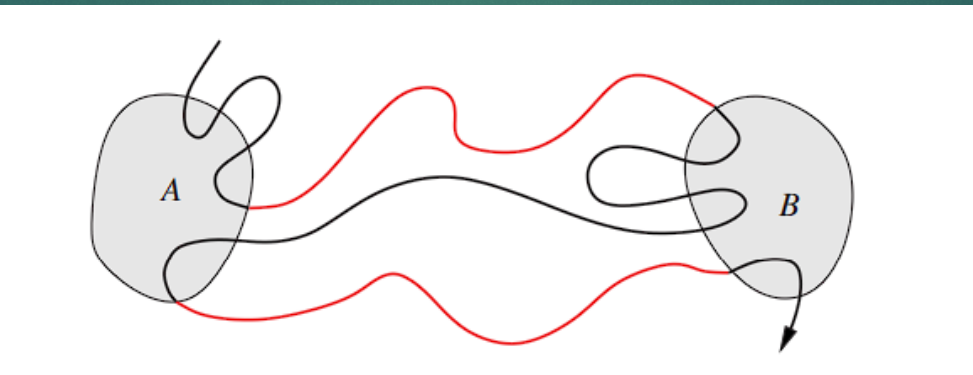

Fig. 1. Schematic representation of the reactant state  $A$ , the product state  $B$ , a piece of an equilibrium trajectory (shown in black) and the two reactive trajectories along it (shown in light gray)

# Probability Density of Reactive **Trajectories**

▶ We can determine the probability that a state is going to be a part of a reactive trajectory pretty easily.

 $\mu_r(x) = q^+(x)q^-(x)\pi(x)$ 

Here  $\mu_r$  is the probability density of reactive trajectories,  $q^+$  is the forward committor,  $q^-$  is the backward committor, and  $\pi$  is the steady state probability density.

**In This equation should make intuitive sense.** 

# Probability Current of Reactive **Trajectories**

- ! We can also define something called the probability current of reactive trajectories.
- $\blacktriangleright$  This is the probability that the system will go from state i to state j while on a reactive trajectory.

 $f_{ij} = \pi_i q_i^- P_{ij} q_i^+$ 

Here  $f_{ij}$  is the probability of going from state i to state j when on a reactive trajectory,  $q^+$  is the forward committor,  $q^-$ is the backward committor,  $\pi_i$  is the probability that the system is in state *i*, and  $P_{ij}$  is the probability of going from state  $i$  to state  $j$ .

 $\blacktriangleright$  This again should make some intuitive sense.

# Transition Rate and Escape Rate

! We are very interested in determining when the system will transition.

▶ We capture this in the "transition rate"

$$
v_{AB} = \sum_{i \in A} \sum_{j \in S} f_{ij} = \sum_{i \in S} \sum_{j \in B} f_{ij}
$$

Here  $f_{ij}$  is the probability of going from state *i* to state *j* when on a reactive trajectory, and  $v_{AB}$  is the transition rate.

 $\blacktriangleright$  We also define the escape rate as

1=  $\rho_A$ Here  $\rho_A$  is the probability that we were last in A.

# Mean First Passage Time

- $\blacktriangleright$  One final parameter we are sometimes interested in is the mean first passage time or MFPT,  $\mu_{ij}$ .
- The mean first passage time is how long it takes for the system to go from state  $i$  to state  $j$  for the first time.
- It can be calculated using

$$
\mu_{ij} = 1 + \sum_{k \neq j} P_{ik} \mu_{kj}
$$

$$
\mu_{jj} = \frac{1}{\pi_j}
$$

 $\blacktriangleright$  Together, these form a system of equations you can solve to find the entire matrix,  $\mu_{ij}$ .

## One non-linear oscillator

▶ We've applied this approach to a single non-linear oscillator described by the following equation

 $\ddot{x} + 0.1\dot{x} + x + 0.3x^3 = 0.4\cos(1.4t) + \sqrt{0.05}$  dW

- ! This system has two attractors, one associated with a high amplitude oscillations and one with small oscillations.
- $\blacktriangleright$  This system also has basins that are about equal in size.

# Calculating the Committor

- $\blacktriangleright$  With the transition matrix we can form the generator,  $L$ , of the stochastic process.
- ! With this generator, we can now compute the forward and backward committor functions.
- $\blacktriangleright$  To do this, we solve the following system of equations:

$$
\sum_{k} l_{ik} q_k^+ = 0, \quad \forall i \in (A \cup B)^C
$$

 $k \in S$ 

 $q_i^+ = 0, \forall i \in A$ 

 $q_i^+ = 1, \forall i \in B$ 

 $\blacktriangleright$  Here  $l_{ik}$  is the  $ik^{th}$  element of L, A and B are the attractors, and S is the entire state space.

## Committor Function

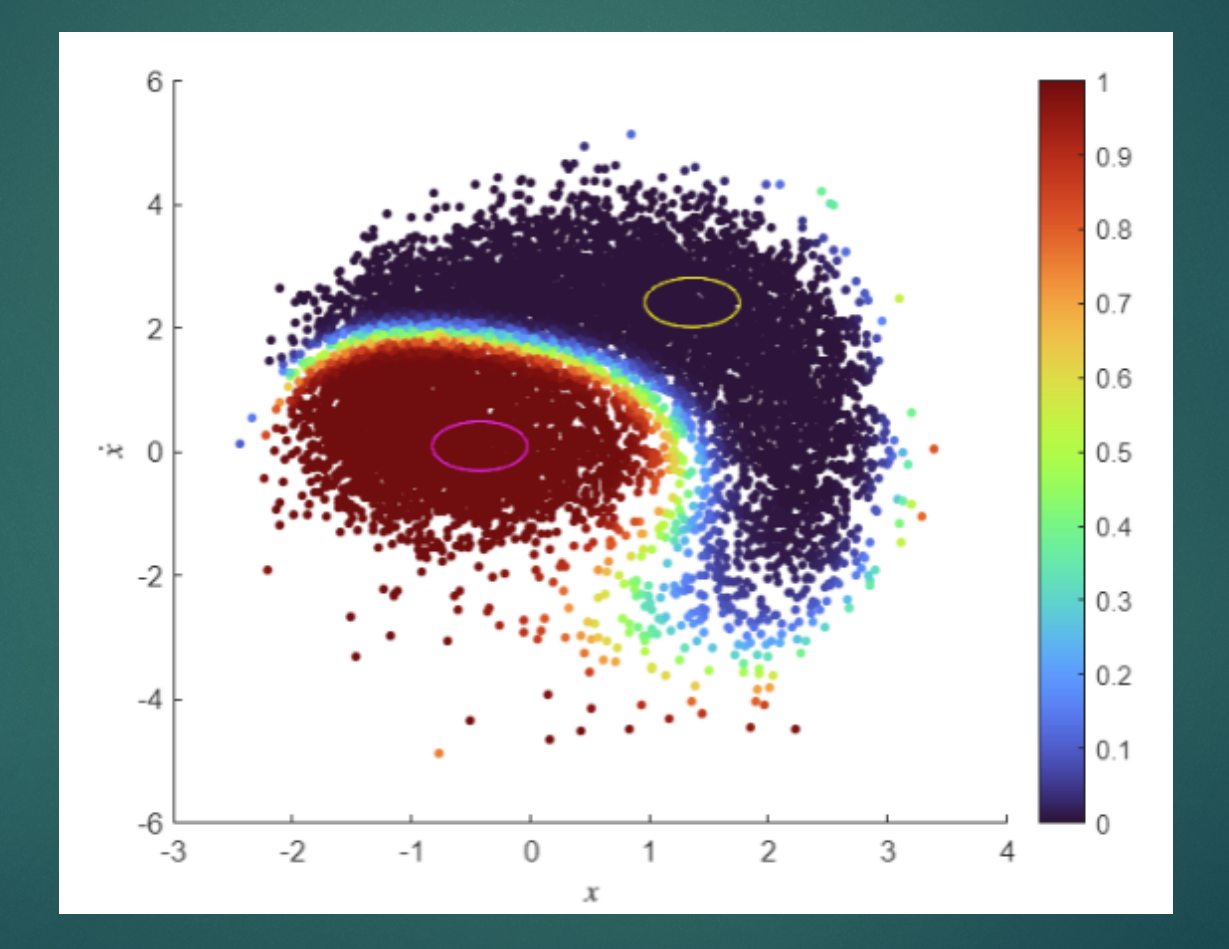

# Analogue Markov Chain Committor comparison

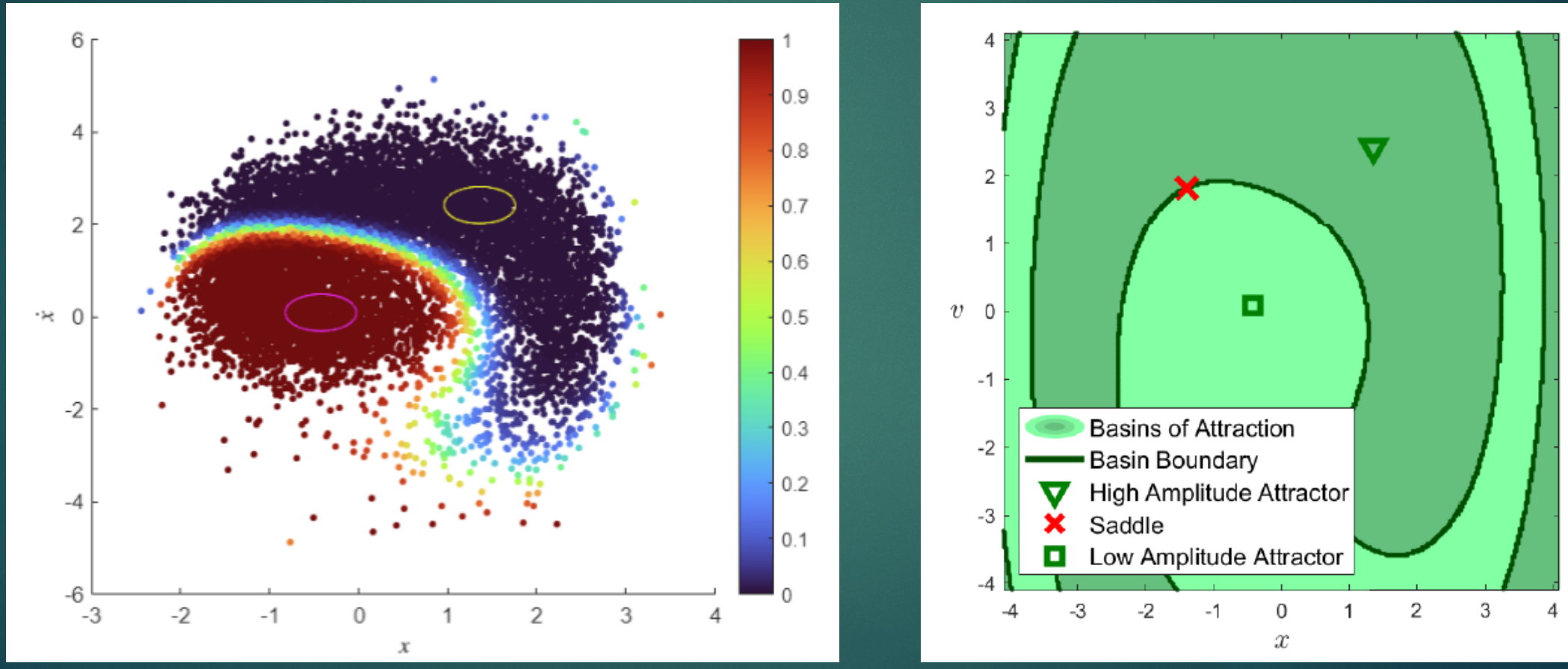

Cilenti 2022

## Probability Density Plot

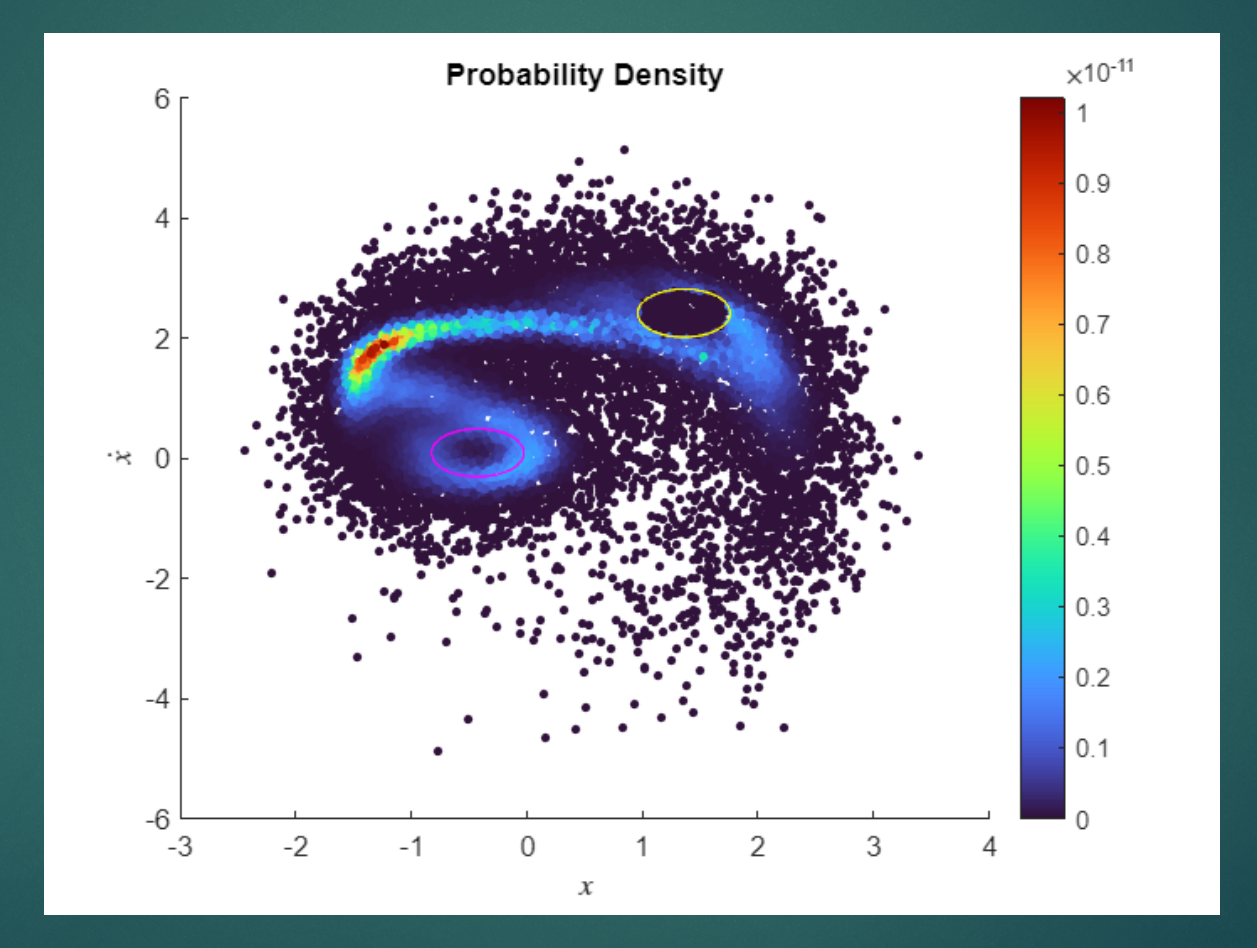

## Application to Another System

- $\blacktriangleright$  After the success with the first system, I also applied it to a system designed to replicate an experimental system Lautaro studied.
- **In Lautaro was able to determine values for the parameters to mimic** his experimental set up.
- $\ddot{x} + 0.009\dot{x} + x 0.48x^3 = 0.007\cos(0.9t) + \sqrt{0.004} dW$
- ! This system is *not* as well behaved as the first system.

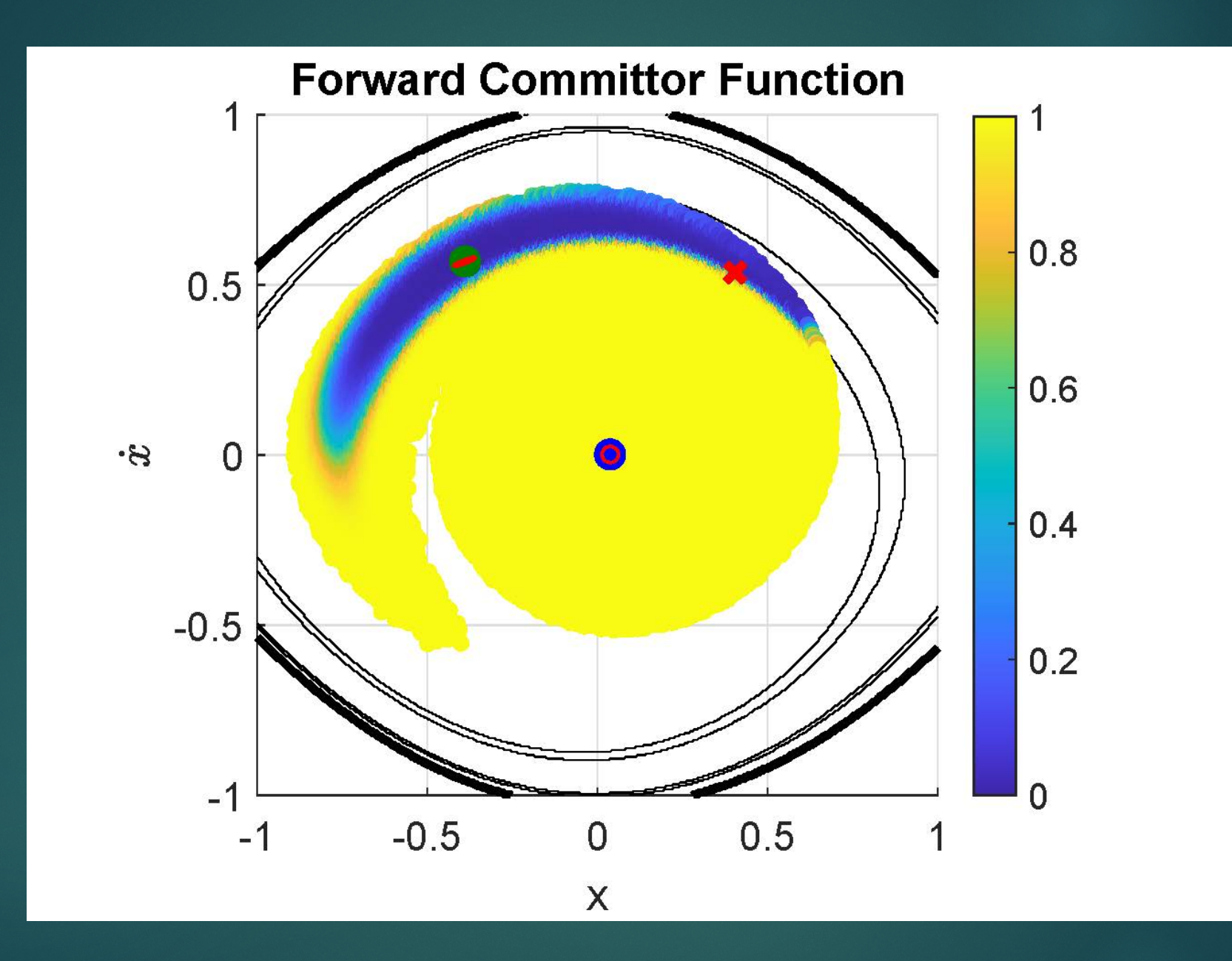

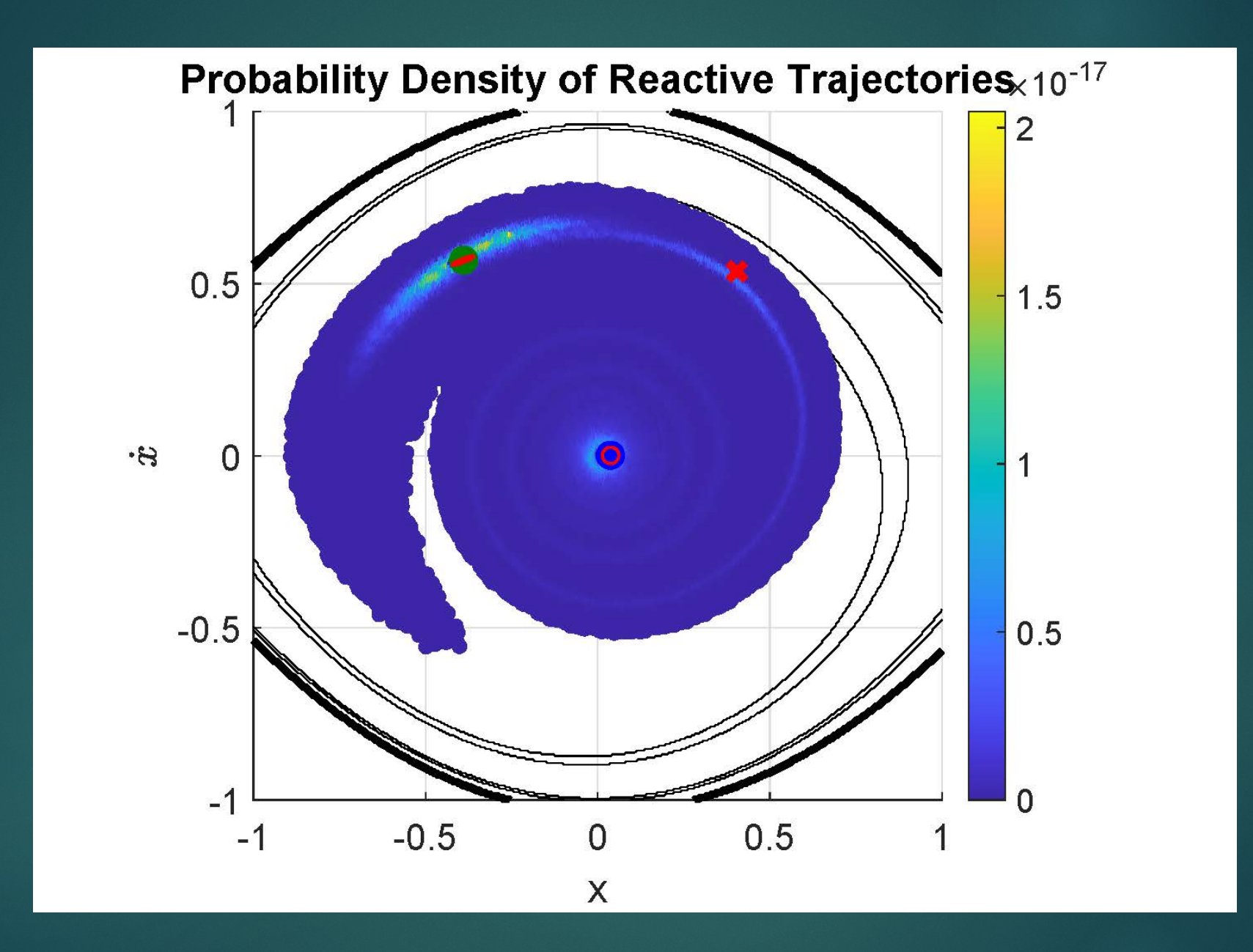

#### Escape Time vs Noise Level

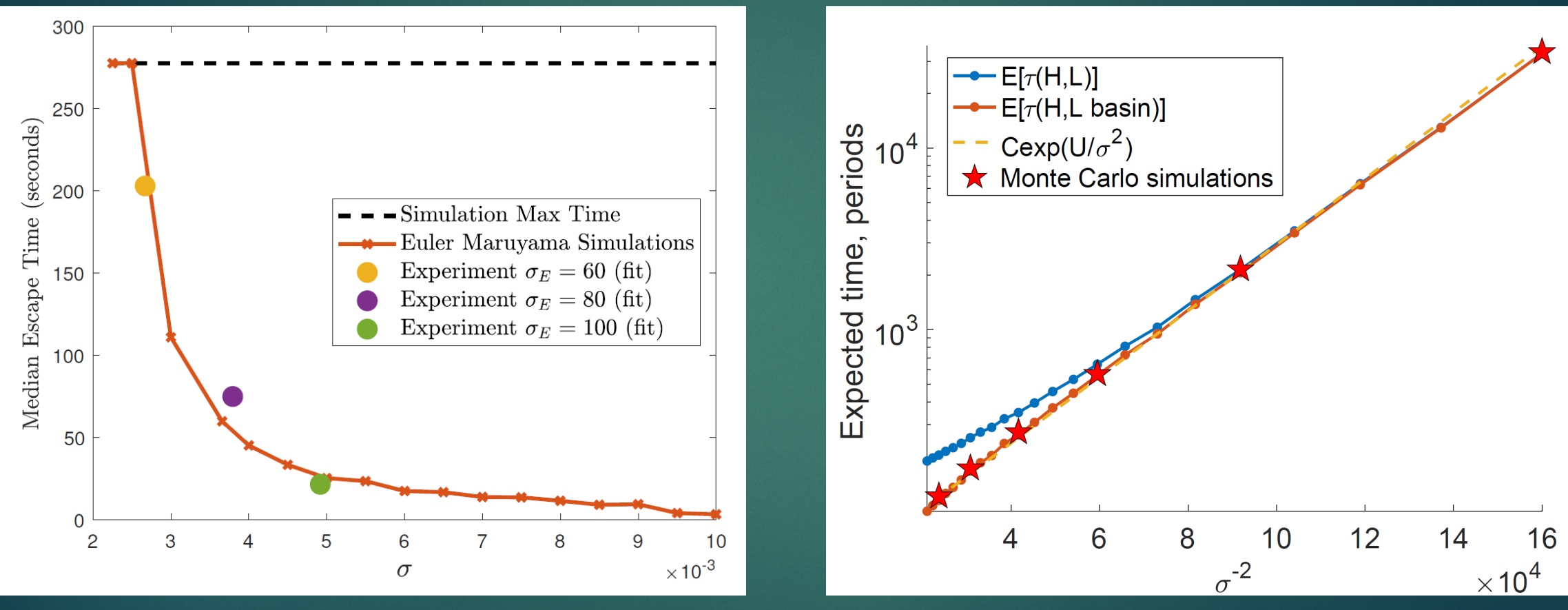

Cilenti 2022

# Experimental Noise

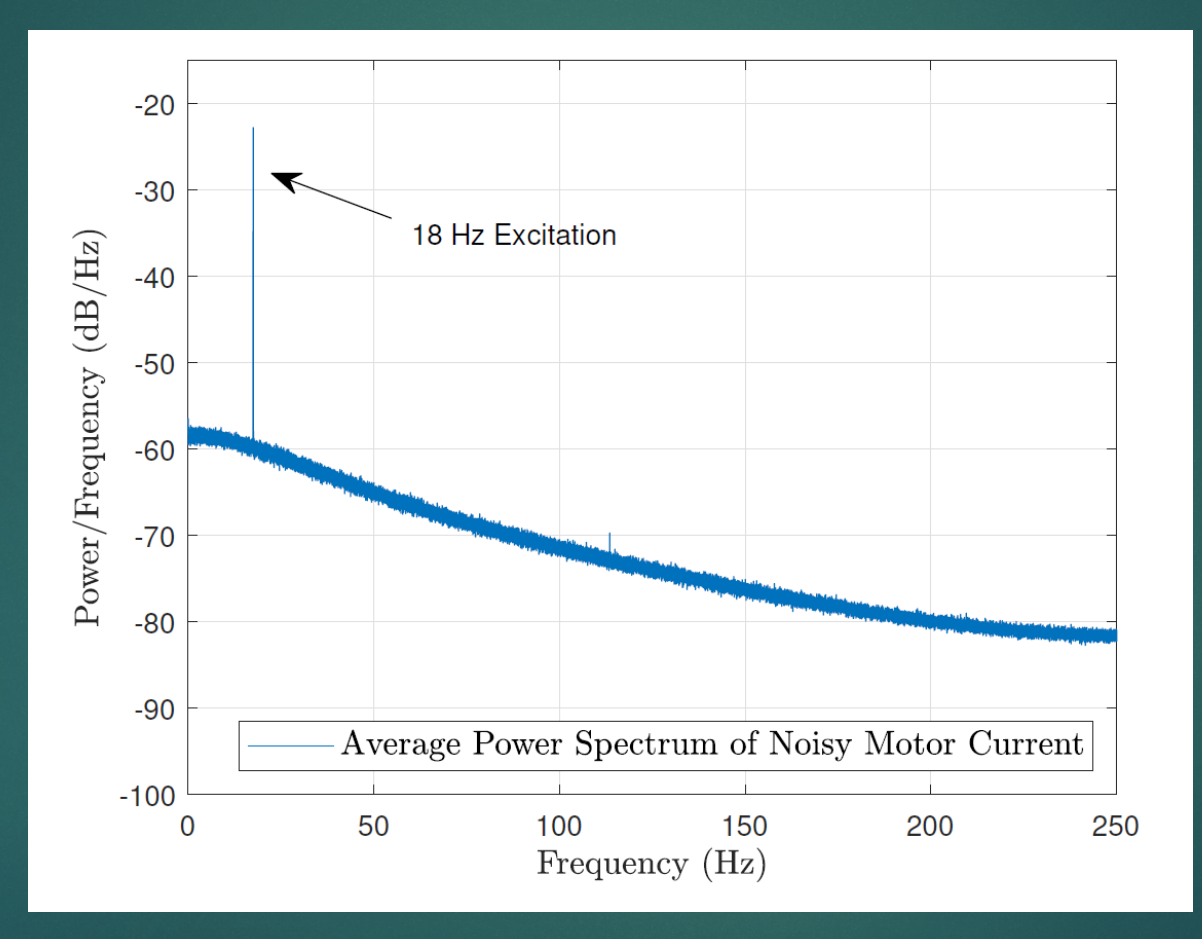

Cilenti 2022

## Numerical Colored Noise

49

 $\boxed{n(t + dt) = n(t) - \Theta \, dt \, n(t) + \Sigma \sqrt{2 dt \Theta} \, \eta_i}$ Θ:The correalation time Σ:The standard Deviation

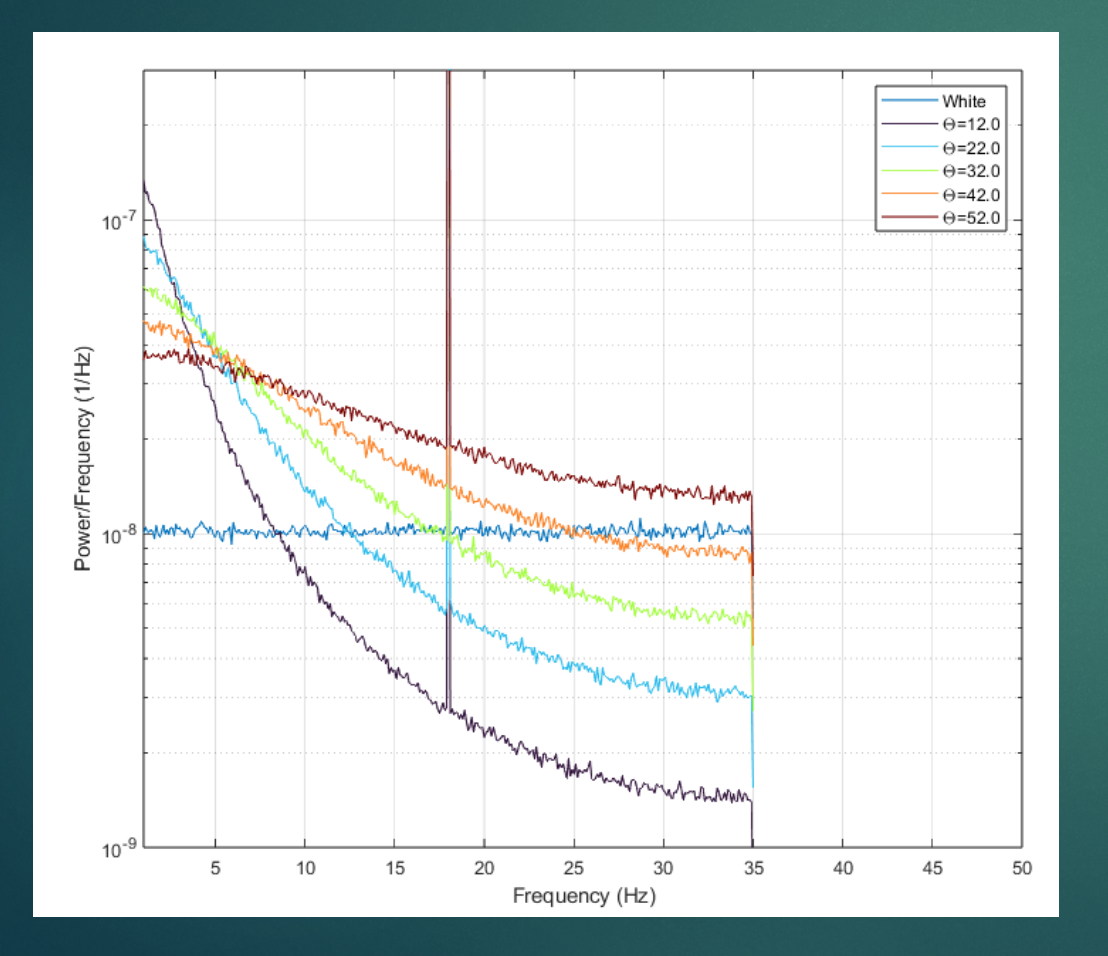

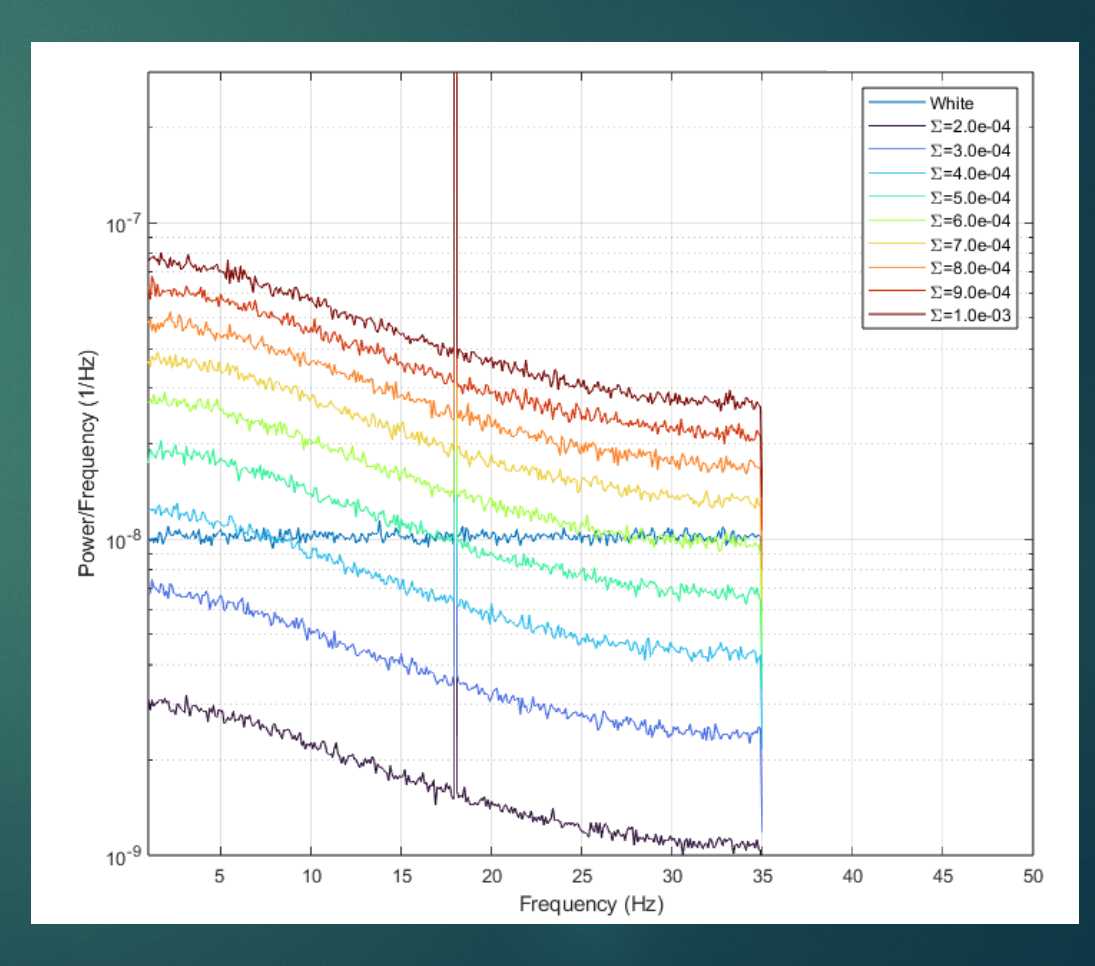

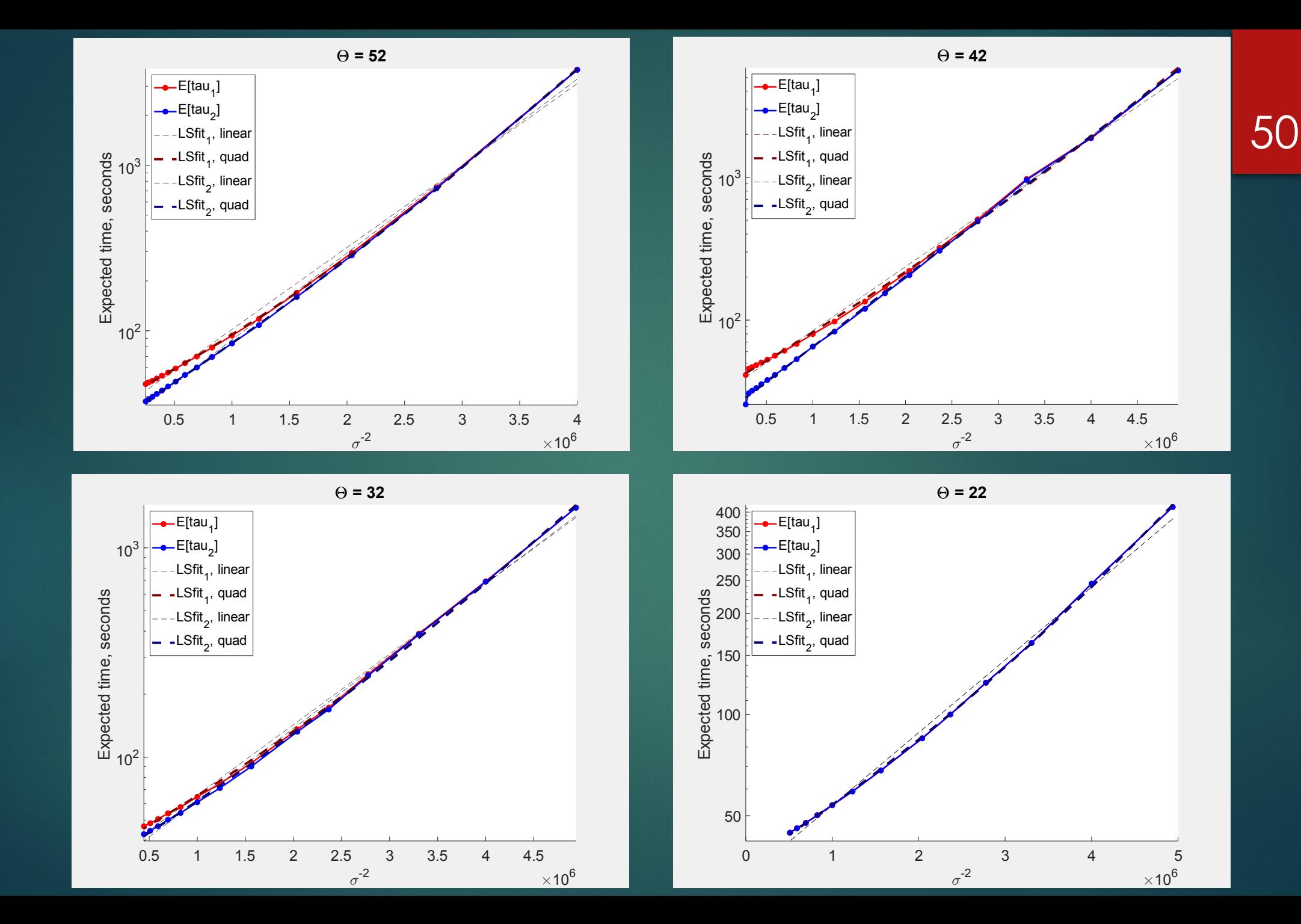

## Generalizing to Coupled Oscillators

- ! One of the next steps is to extend this procedure to *coupled* oscillators.
- $\blacktriangleright$  The equation that describes this system is given by:

 $\ddot{x} + \delta \dot{x} + \alpha x + \beta x^3 + v D_N x = \gamma \cos(\omega t) + \sqrt{\epsilon} \ dW$ 

$$
D_N = \begin{bmatrix} 2 & -1 & & -1 \\ -1 & 2 & -1 & \\ \vdots & \ddots & \ddots & \ddots \\ -1 & & -1 & 2 \end{bmatrix}
$$

x now represents a vector of beam displacements,  $\boldsymbol{D}_N$  is the coupling matrix, and  $\nu$  is the coupling factor between oscillators.

# Coupled Oscillators

- ! With coupled oscillators, there will be more basins and more transitions between the basins.
- ▶ We will need to effectively sample the state space to accurately compute the committor and its associated parameters.
- $\blacktriangleright$  This will be more difficult not only because of the increased number of basins but also the increased dimensionality.
- **ING With increasing dimensionality, we will need more points to get** enough resolution of the space.

## Future Directions

- We're studying the effect of the colored noise for a single oscillator., but there are a lot of interesting things we can explore with different colored noise.
- $\blacktriangleright$  We also want to extend this to coupled oscillators.
- ! We have experimental data and results of MC simulations of these sorts of systems that we want to compare to.